# **saque bloqueado pagbet**

- 1. saque bloqueado pagbet
- 2. saque bloqueado pagbet :deposito bet365 cartao de credito
- 3. saque bloqueado pagbet :aajogo cassino

### **saque bloqueado pagbet**

Resumo:

**saque bloqueado pagbet : Seu destino de apostas está em mka.arq.br! Inscreva-se agora para desbloquear recompensas incríveis e entretenimento sem fim!**  contente:

### **Sites de apostas esportivas do Brasil 2024**

- $\bullet$  {nn}
- $\bullet$  {nn}
- $\bullet$  {nn}
- $\bullet$  {nn}
- $\bullet$  {nn}
- $\bullet$  {nn}
- $\bullet$  {nn}
- $\bullet$  {nn}

#### **Conheça os melhores sites de apostas esportivas do Brasil 2024**

Se você está procurando por melhores sites de apostas esportivas do Brasil 2024, você veio ao mundo certo! Neste artigo vampos apresentar os 10 milhões locais das ações dos países que oferecem oportunidades alternativas para uma ampla gama.

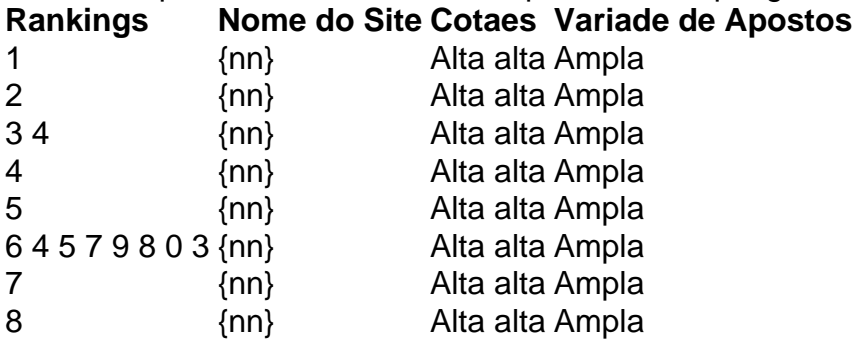

As ações são os melhores sites de apostas positivas do Brasil 2024, que oferecem coisas boas concorrentes e uma oportunidade ampla variadade das opções da aposta. Independentemente dos seus resultados ou oportunidades para experiências - você pode encontrar-se com um site onde se possa conhecer as possibilidades!

#### **Encerrado Conclusão**

aposta esportiva é uma atividade desviada, emocionante que pode ajudar-lo a ganhar Dinheiro Em eventos esportivos. Com os melhores sites de apostas positivas do Brasil 2024 você poderá ter acesso ao evento Notícias concorrentes para um alargamento variado das oportunidades!

Como ganhar R\$ 20 por dia?

Você está procurando maneiras de ganhar R\$ 20 por dia? Não procure mais! Aqui estão algumas formas fáceis e eficazes para fazer dinheiro online no Brasil:

Participe de pesquisas online: Você pode ganhar até R\$ 20 por pesquisa inscrevendo-se em saque bloqueado pagbet sites como Pesquisa Remunerada e Pesquisas Online.

Use aplicativos de cashback: Aplicativos como Cash Back World e ShopBack oferecem reembolso em saque bloqueado pagbet suas compras, o que pode adicionar até R\$ 20 por dia. Participe de promoções e sorteios: sites como Offer Brasil, Sorteio Brazil oferecem promoção onde você pode ganhar até R\$ 20.

Tarefas completas em saque bloqueado pagbet sites de microjobs: Sites como Fiverr e Upwork oferecem Micro job que pagam até R\$ 20 por tarefa.

Consulte amigos para serviços ou produtos: Você pode ganhar até R\$ 20 por referência promovendo os seus próprios Produtos e Serviços de sites como Claro, Netto & iFood. Conclusão:

Ganhar R\$ 20 por dia é possível com as estratégias certas. Ao participar de pesquisas on-line, usar aplicativos cashbacks e promoções ou sorteio em saque bloqueado pagbet sites microjobs para completar tarefas nos websites da Web do MicroJogs; além disso você pode ganhar até US R\$20 ao mesmo tempo que encaminha amigos a serviços/produtos! Comece hoje explorando essas oportunidades!!

# **saque bloqueado pagbet :deposito bet365 cartao de credito**

Download & Instale o seu appnón Depois de criar doa aplicativo você podevá para a página de baixarapp e altara aplicativo Para o seu dispositivo.

# **Como baixar o PAGBet no seu dispositivo**

O PAGBet é uma plataforma de entretenimento em linha que oferece uma ampla variedade de jogos e opcionais de apostas. Se você está procurando por uma experiência de jogo emocionante e emocionante, então o PAGBet é a escolha certa para você. Neste artigo, você vai aprender como baixar e instalar o PAGBet no seu dispositivo em alguns passos fáceis.

### **Passo 1: Baixe o aplicativo PAGBet**

Para começar, você precisa baixar o aplicativo PAGBet em seu dispositivo. Abra o navegador em seu dispositivo móvel e navegue até a página de download do PAGBet em {w}.

#### **Se você está usando um dispositivo Android:**

- Clique no botão "Baixar agora" na página de download.
- Depois, acesse as configurações de segurança do seu dispositivo e habilite a opção "Fontes desconhecidas" para permitir a instalação de aplicativos de fora da Play Store.
- Retorne ao download e clique no arquivo APK baixado para iniciar a instalação.

#### **Se você está usando um dispositivo iOS:**

- Clique no botão "Baixar no App Store" na página de download.
- Ele irá redirecioná-lo para a loja de aplicativos, onde você pode baixar e instalar o aplicativo normalmente.

### **Passo 2: Crie uma conta**

Depois de instalar o aplicativo, você precisará criar uma conta para começar a usar o PAGBet. Abra o aplicativo e clique no botão "Registrar-se" ou "Criar conta".

- Preencha o formulário com suas informações pessoais, como nome, endereço de e-mail e data de nascimento.
- Escolha um nome de usuário e uma senha fortes.
- Confirme saque bloqueado pagbet idade e concorde com os termos de serviço e a política de privacidade do PAGBet.
- Clique no botão "Registrar-se" ou "Criar conta" para concluir o processo de registro.

### **Passo 3: Faça seu depósito inicial**

Depois de criar saque bloqueado pagbet conta, é hora de fazer um dep&o

### **saque bloqueado pagbet :aajogo cassino**

# **Desabamento de ponte saque bloqueado pagbet Shaanxi deixa onze mortos**

(Agência Xinhua)

Na manhã de sábado, onze pessoas foram confirmadas mortas após o desabamento parcial de uma ponte rodoviária na Província de Shaanxi, no noroeste da China, informaram as autoridades locais.

A ponte, localizada no distrito de Zhashui, na cidade de Shangluo, desabou por volta das 20h40 de sexta-feira devido a uma chuva intensa e inundações repentinas, de acordo com o departamento provincial de comunicação.

Até as 10h de sábado, as equipes de resgate recuperaram cinco veículos que haviam caído no rio. As operações de resgate estão saque bloqueado pagbet andamento.

**Tempo Acontecimento** Manhã de sábado Onze mortes confirmadas 20h40 de sexta-feira Desabamento da ponte Até as 10h de sábado Recuperação de cinco veículos

Author: mka.arq.br Subject: saque bloqueado pagbet

Keywords: saque bloqueado pagbet

Update: 2024/7/28 1:53:43